## **2020**

l<br>I

## INSTRUCTIVO INSTALACION COMPONENTES DE SITIO Enterprise Web

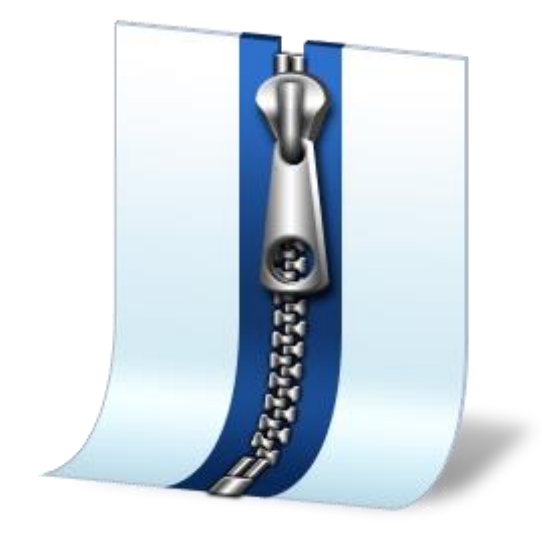

Adriana Cuevas Durán Novasoft S.A.S. 10/06/2020

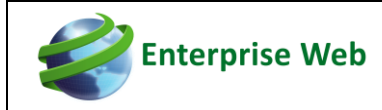

## **INTRODUCCIÓN**

Teniendo en cuenta que Novasoft estará entregado empaquetados semanalmente, el contenido puede corresponder a componentes de base de datos y/o de cliente.

## **INSTALACIÓN COMPONENTES DE SITIO**

1. Realizar copia del sitio de producción de Novasoft.

Normalmente está es la ruta donde se encuentra ubicado el sitio; pero esto depende de la configuración del servidor del cliente. El nombre del sitio lo pueden verificar con la url que ingresan los usuarios http://nombreservidor/nombredesitio.

• C:\inetpub\wwwroot

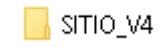

2. Una vez descomprimido el contenido de la carpeta enviada por Novasoft de componentes de sitio, puede que el nombre de la carpeta sea diferente a la de la imagen. Ejemplo.

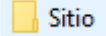

3. Copiar el contenido de esta al sito de producción. Dar clic en reemplazar archivos de destino.

ProcesosEspec

bin.

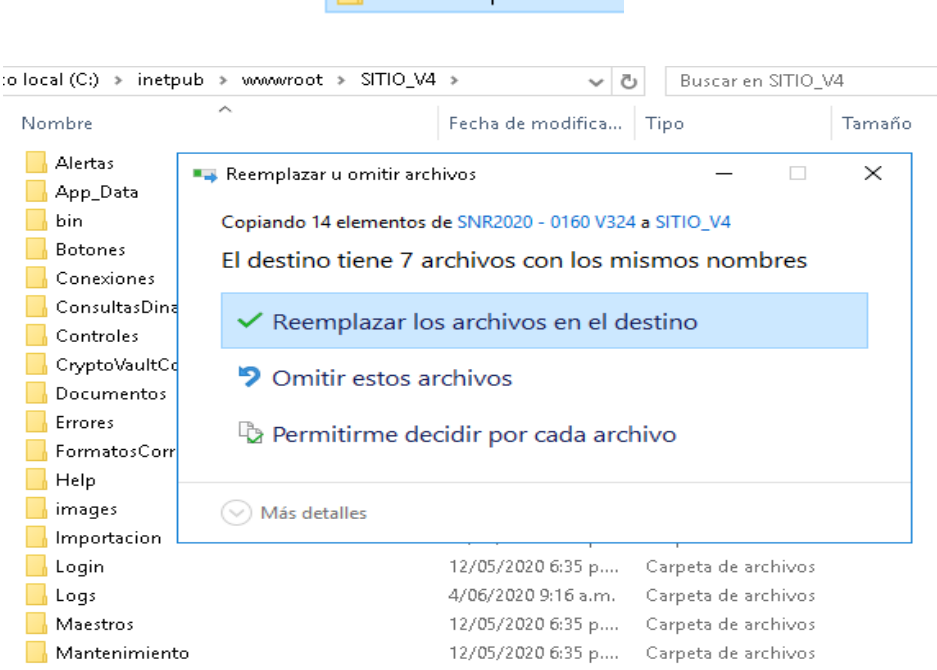

De esta manera se realiza la instalación de componentes de sitio.